Ryan Somma

StudenID: 9989060874

Ryeguy123@yahoo.com

## **[Assignment #3](http://strayeronline.blackboard.com/webapps/blackboard/assignments/student/do_assignment.jsp?content_id=_630256_1&course_id=_15632_1&render_type=DEFAULT)**

*Complete problems #5, #9 and #27 on pages 186, 187 and 192 respectively of the Text.*

*5. Using the STUDENT table structure shown in P5.5, write the relational schema and draw its dependency diagram. Identify all dependencies, including transitive dependencies.*

1NF **(STU\_NUM**, STU\_MAJOR, DEPT\_CODE, DEPT\_NAME, DEPT\_PHONE, COLLEGE\_NAME, ADVISOR\_LNAME, ADVISOR\_OFFICE, ADVISOR\_BLDG, ADVISOR\_PHONE, STU\_GPA, STU\_HOURS, STU\_CLASS)

Transitive Dependencies:  $(DEFT$  CODE  $\implies$  DEPT\_NAME, DEPT\_PHONE)  $(ADVISOR_LNAME, ADVISOR_OFFICE, ADVISOR_BLDG \implies$ ADVISOR\_PHONE)

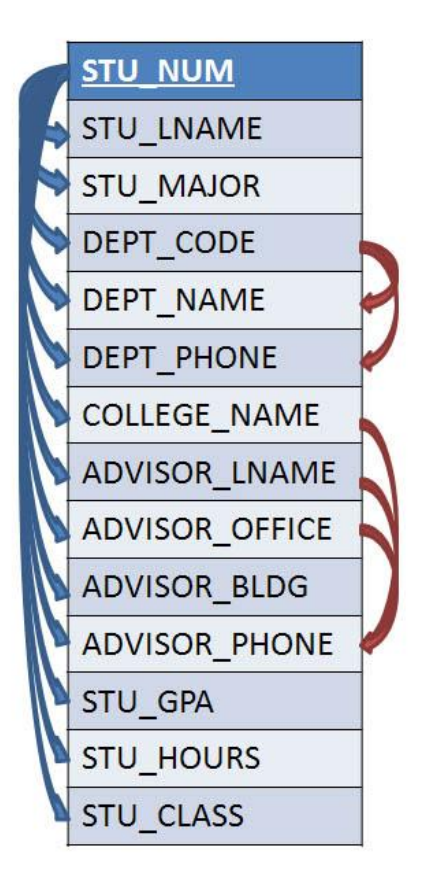

**Dependency Diagram**

*9. Using the answer to Problem 8, write the relational schema and create a set of dependency diagrams that meet 3NF requirements. Rename attributes to meet the naming conventions and create new entities and attributes as necessary.*

## ITEM (**ITEM\_ID**, ITEM\_LABEL, BLDG\_ID) BUILDING (**BLDG\_ID**, BLDG\_ROOM\_NUMBER, BLDG\_CODE, BLDG\_NAME, BLDG\_MANAGER)

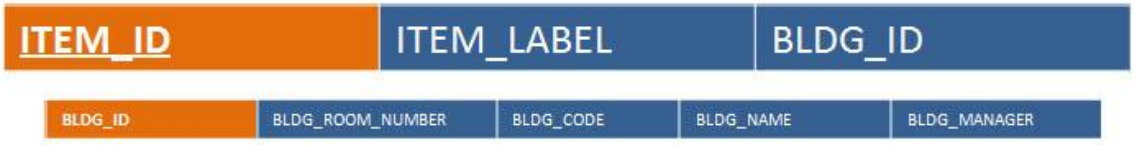

27. Suppose you have been given the table structure and data shown in Table P5.27, which was imported from an Excel spreadsheet. The data reflect that a professor can have multiple advisees, can serve on multiple committees, and can edit more than one journal.

Given the information in P5.27:

a. Draw the dependency diagram.

Note: Because EMP\_NUM can be empty, name must be included in the primary key.

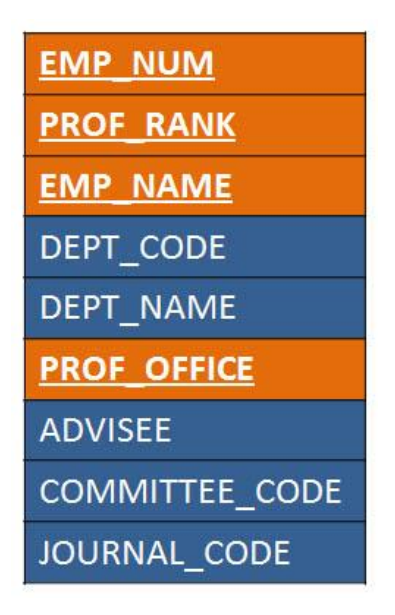

b. Identify the multivalued dependencies

EMP\_NUM, PROF\_RANK, EMP\_NAME, PROF\_OFFICE, DEPT\_CODE EMP\_NUM, PROF\_RANK, EMP\_NAME, PROF\_OFFICE, ADVISEE EMP\_NUM, PROF\_RANK, EMP\_NAME, PROF\_OFFICE, COMMITTEE\_CODE EMP\_NUM, PROF\_RANK, EMP\_NAME, PROF\_OFFICE, JOURNAL\_CODE

c. Create the dependency diagrams to yield a set of table structures in 3NF.

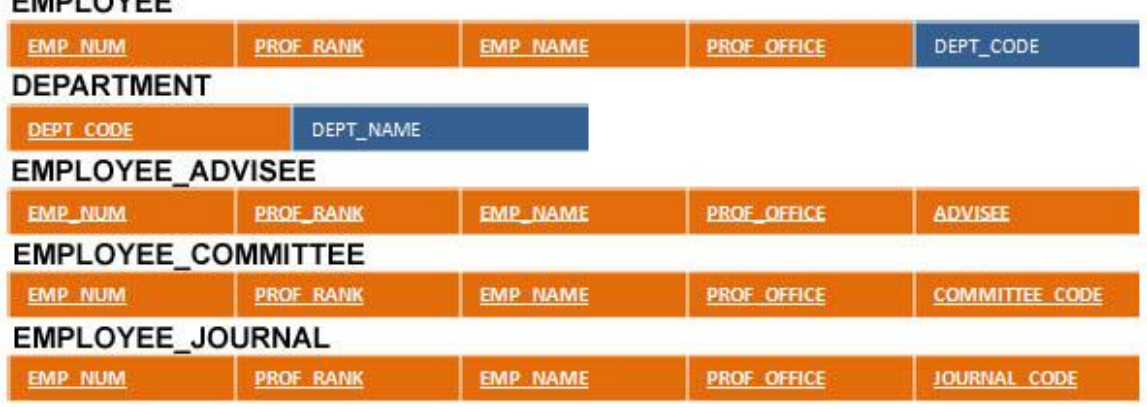

## EMPLOVEE

d. Eliminate the multivalued dependencies by converting the affected table structures to 4NF.

## **EMPLOYEE**

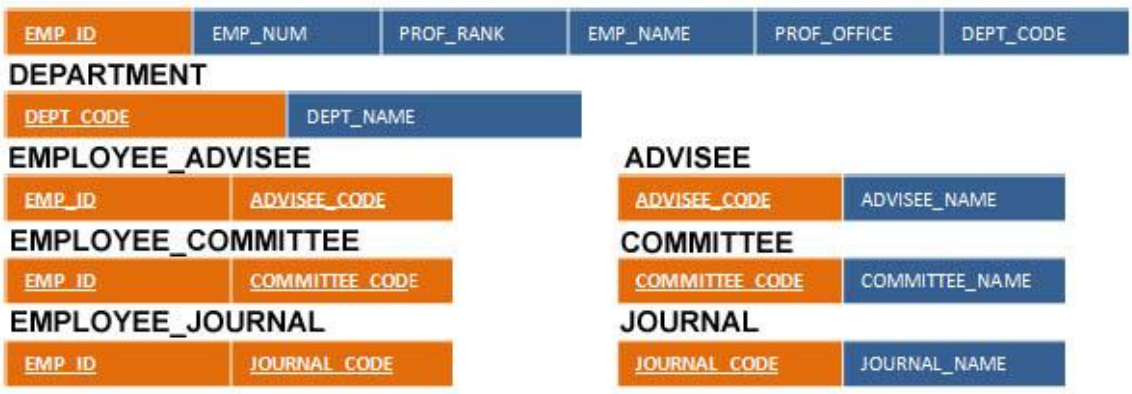

e. Draw the Crow's Foot ERD to reflect the dependency diagrams you drew in Part c. (Note: You might have to create additional attributes to define the proper PKs and FKs. Make sure that all of your attributes conform to the naming conventions.)

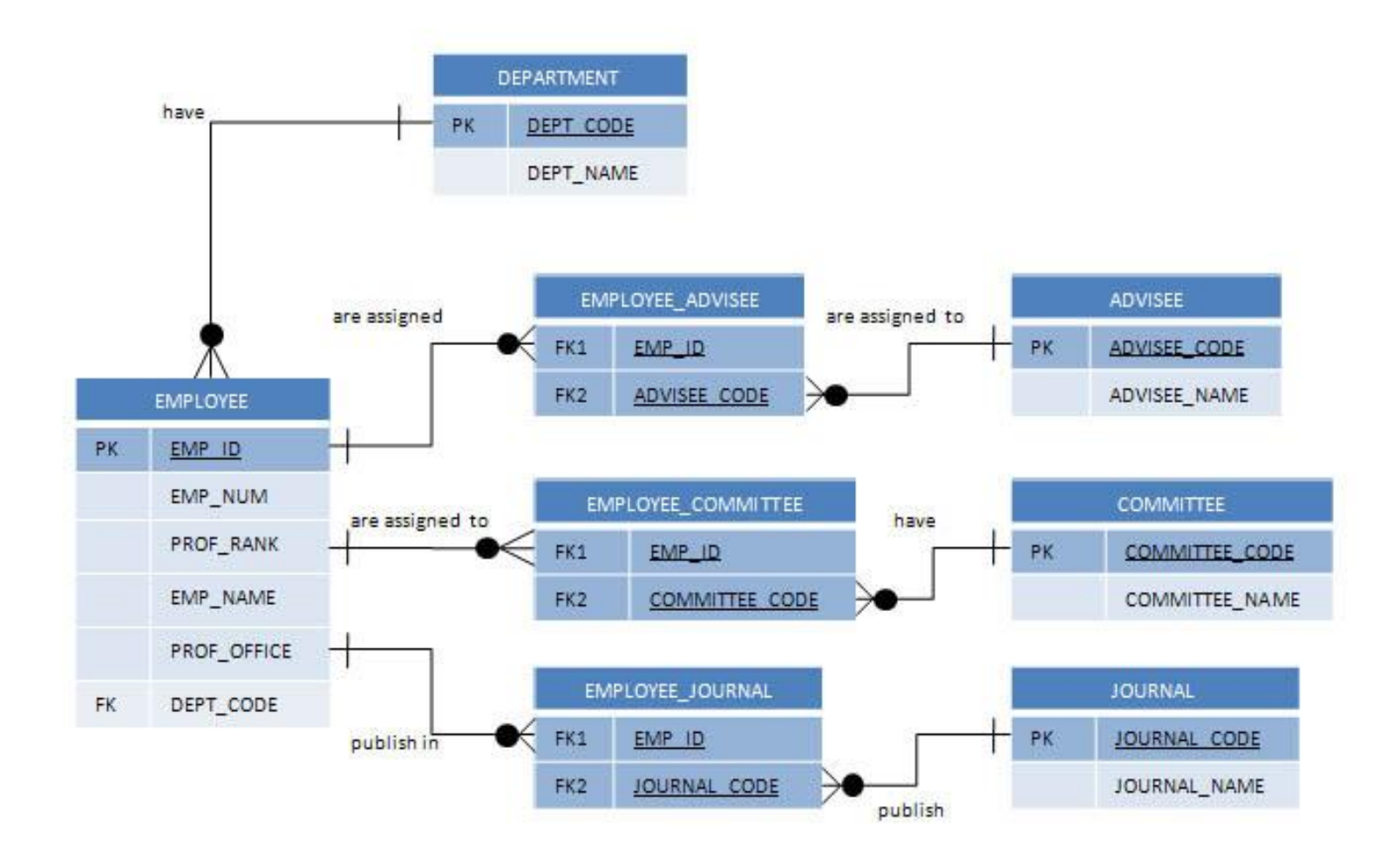